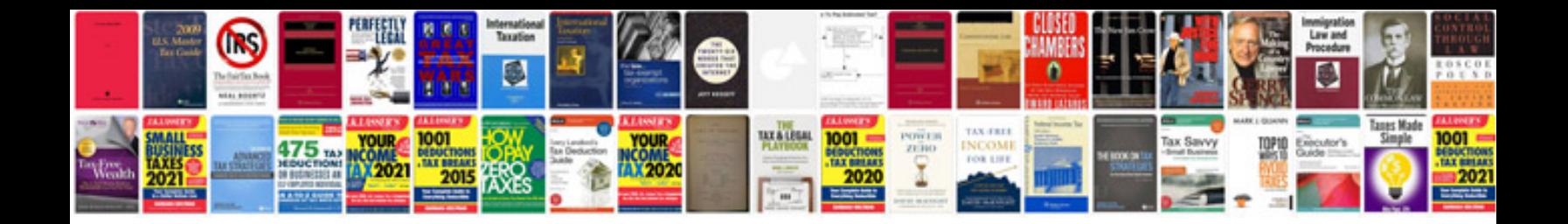

**Extracting information from**

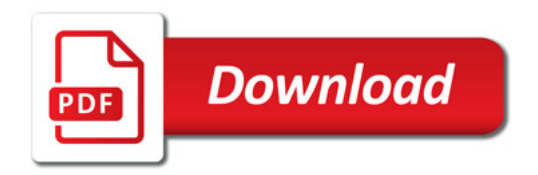

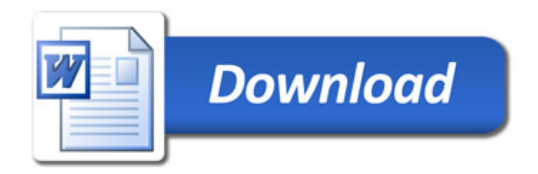